## **BlueFuse Multi® Walkthrough Guides**

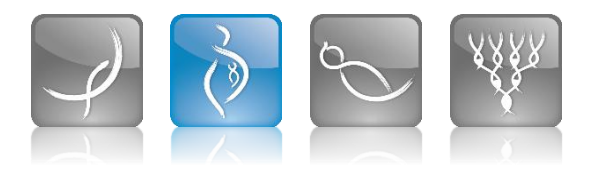

This document provides links to video walkthrough guides to assist with using BlueFuse Multi. For further assistance contact [techsupport@illumina.com](mailto:techsupport@illumina.com)

## BeadChip [Array Walkthrough](http://www.screencast.com/t/0fRfMV1BW)

– A detailed guide to importing data and viewing results. Relevant for Illumina's BeadChip Arrays - CytoSNP-12 and CytoSNP-850K.

## ▶ VeriSeq [PGS Walkthrough](http://www.screencast.com/t/aBw329Aogivg)

– A detailed guide to importing sequencing data and viewing results.

- ▶ 24 sure Walkthrough
	- A detailed guide to importing data and viewing results.
- ▶ 24 sure + Walkthrough
	- A detailed guide to importing data and viewing results.

## $\triangleright$  [Karyomapping](http://www.screencast.com/t/BD8G8K0zpk) Walkthrough

– A detailed guide to creating a case in the BlueFuse Multi Karyomapping module.

- Installation Guides
	- BlueFuse [Multi Installation Guide](http://support.illumina.com/downloads/bluefuse-multi-software-installation-guide-15053614.html)
	- BlueFuse [Server Installation Walkthrough](http://www.screencast.com/t/8xupg3bT4R)

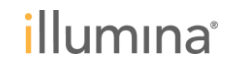